## Sons Apparence **Mouvement Événements** Hello! pendant 2 seco dire avancer de 10 jouer le son Meow + Mouvemer quand s est cliqué Hello! dire tourner ( de 15 degrés Apparence jouer le son Meow v jusqu'a pendant 2 penser à Hmm... tourner • de (15 degrés quand la touche espace • est pre Sons penser à Hmm... arrêter tous les sons s'orienter à 90 quand ce lutin est cliqué Événemen montrer s'orienter vers pointeur de souris ajouter à l'effet pitch → 10 quand l'arrière-plan bascule sur cos Contrôle cacher aller  $\lambda x = 0$  y:  $\bullet$ mettre l'effet pitch  $\star$  à 100 Capteurs basculer sur le costume costume1 quand chronomètre = > 10 aller à position aléatoire · réinitialiser les effets sonores costume suivant Opérateur 1 secondes  $\hat{a}$  x:  $\begin{pmatrix} 0 \\ 0 \end{pmatrix}$ glisser en basculer sur l'arrière-plan arrière-p **Données** quand je reçois message1  $\star$ glisser en (1) secondes vers p ajouter  $(-10)$ au volume ajouter à l'effet couleur →  $10$ **Blocs** diffuser message1 • ajouter  $(10)$  à x mettre le volume à (100 mettre l'effet couleur + à  $10$ Stylo diffuser message1 • et attendre donner la valeur  $\begin{pmatrix} 0 \\ 0 \end{pmatrix}$  à x annuler les effets graphiques ajouter (10) à y ajouter (10) à la taille donner la valeur  $\begin{pmatrix} 0 & a \\ c & c \end{pmatrix}$  à y mettre à (100) % de la taille initial rebondir si le bord est atteint aller au premier plan 1 déplacer de **1** plans arrière fixer le sens de rotation position à

## **Blocs disponibles pour programmer**

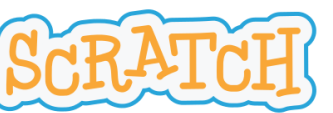

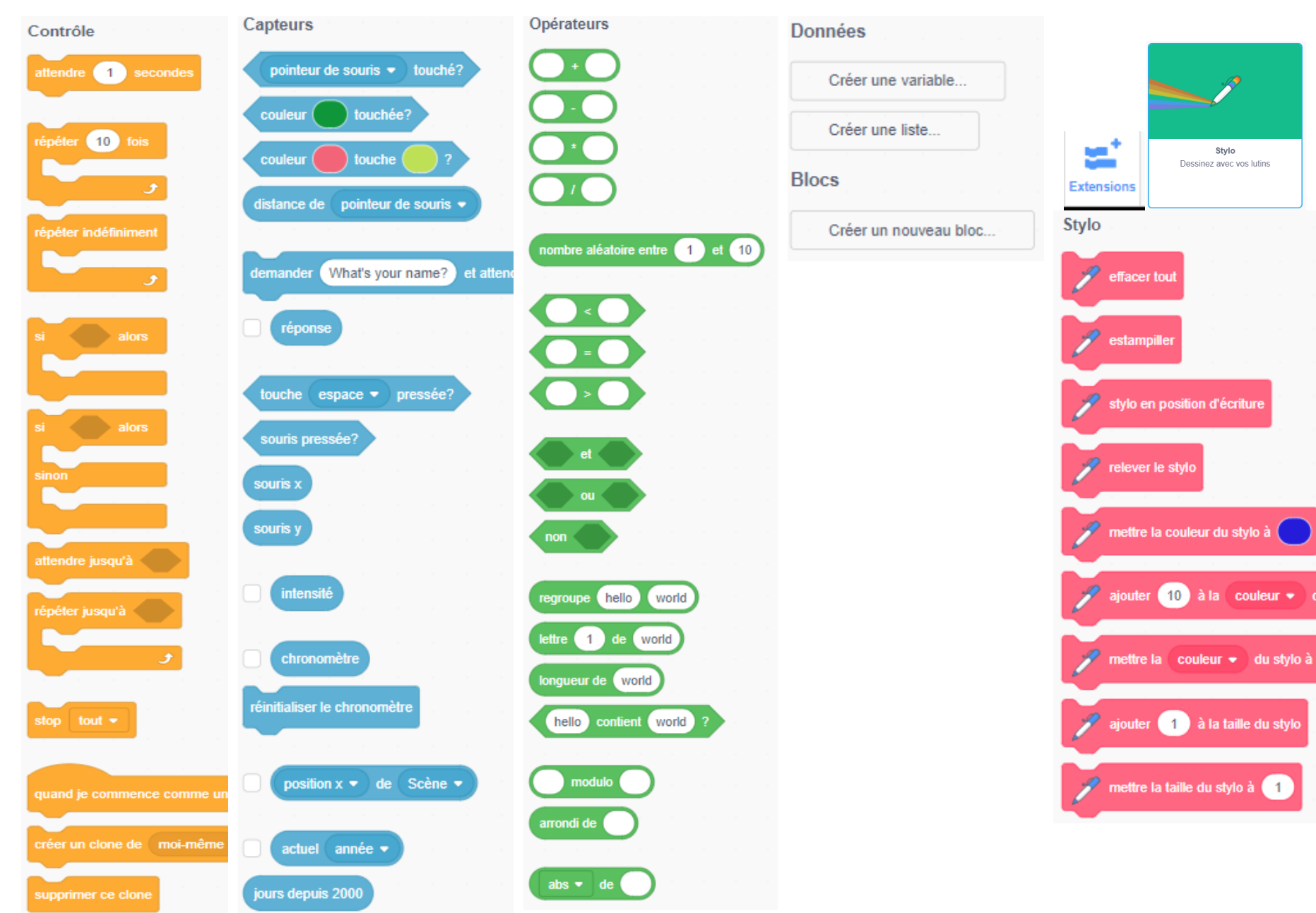